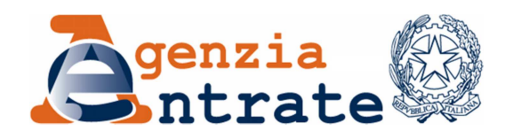

*Direzione Centrale Tecnologie e Innovazione \_\_\_\_\_\_\_\_\_\_\_\_\_\_*

*Settore Infrastrutture e Sicurezza Ufficio Sistemi e Infrastrutture di Comunicazione*

## *OGGETTO*: *Cessione a titolo gratuito di apparecchiature informatiche*

L'Agenzia delle Entrate intende cedere apparecchiature informatiche di diverse tipologie **(PC, PC portatili, Server)**, **non più utilizzabili per le attività dell'Agenzia**.

Appurato che le apparecchiature potrebbero risultare ancora idonee per altri enti, l'Agenzia delle Entrate effettuerà la cessione delle stesse a titolo gratuito agli enti che ne faranno richiesta.

Il responsabile del procedimento è l'ing. Andrea Barcellona.

La richiesta di partecipazione potrà essere inviata esclusivamente tramite un messaggio di Posta Elettronica Certificata (PEC) alla casella cessionigratuite@pec.agenziaentrate.it **entro le ore 12.00 del giorno 12/04/2019**.

Tutti gli istituti scolastici statali e paritari, le pubbliche amministrazioni, gli enti e organismi non-profit (anche privati) possono partecipare alla procedura.

Nel caso in cui da uno stesso indirizzo di PEC vengano inviate richieste per più enti, ciascuna di esse dovrà essere inviata separatamente. Nel caso in cui siano inviate più richieste da parte dello stesso ente, sarà considerata valida solo **l'ultima inviata in ordine cronologico**. Per identificare gli istituti scolastici si utilizzerà il Codice Meccanografico dell'istituto attribuito dal MIUR; per tutti gli altri enti si utilizzerà il **codice fiscale** dell'ente stesso, fatta eccezione per gli enti con articolazione territoriale su base nazionale (per esempio, le forze dell'ordine), per i quali saranno accettate richieste multiple afferenti al medesimo codice fiscale, purché siano riferite a sedi territoriali diverse.

La richiesta dovrà essere predisposta utilizzando l'applicazione on-line "**Phoenice**" accessibile all'indirizzo https://www.fiscooggi.it/phoenice. Il codice identificativo della presente gara è "AE2019". In sede di richiesta, l'ente richiedente dovrà specificare anche la o le province presso cui sia disposto a recarsi per il ritiro delle apparecchiature.

Al termine dell'inserimento dei dati l'applicazione genererà il file **phoenice.xml** che, una volta scaricato, dovrà essere inviato a mezzo **posta elettronica certificata**.

L'e-mail certificata di richiesta dovrà avere come **oggetto "AE2019"** e contenere **in allegato** il file **"phoenice.xml"** generato dal citato applicativo. Nel caso in cui differenti richieste vengano inviate dalla medesima casella di PEC, ognuno dei file "phoenice.xml" dovrà essere allegato a un diverso messaggio.

**Non saranno ritenute valide richieste pervenute in forma diversa dalla Posta Elettronica Certificata, richieste che non contengano l'allegato previsto, né tantomeno messaggi di altro tipo (per es. domande di chiarimenti). A tali richieste non verrà dato alcun riscontro.** 

La graduatoria sarà elaborata utilizzando i seguenti **criteri di priorità** decrescente:

- *1)* istituti scolastici statali e istituti scolastici paritari degli enti locali (determinati ai sensi dell'art.1, comma 1-2, L. 62/2000);
- *2)* tutte le altre amministrazioni pubbliche (determinate ai sensi dell'art.1, D.Lgs. 165/2001);
- 3) altri enti pubblici e privati appartenenti a una delle seguenti categorie (non in ordine di priorità):
	- associazioni ed enti senza fini di lucro iscritti nell'apposito registro associazioni;
	- fondazioni e altre istituzioni di carattere pubblico o privato con personalità giuridica, senza fini di lucro;
	- associazioni non riconosciute, di cui all'art. 36 C.C., che siano dotate di proprio strumento statutario dal quale sia possibile in modo inequivocabile desumere l'assenza di finalità lucrative;
	- organismi di volontariato di protezione civile iscritti negli appositi registri, operanti in Italia o all'estero per scopi umanitari;
	- istituti scolastici paritari privati (determinati ai sensi dell'art. 1, comma 2, L. 62/2000);
	- altri enti e organismi, non compresi nei punti precedenti, la cui attività assuma le caratteristiche di pubblica utilità.

A parità di soddisfazione dei criteri suddetti, la graduatoria sarà ordinata mediante sorteggio basato sull'estrazione del Lotto del giorno **13/04/2019**: i dettagli tecnici relativi sono specificati nell'allegato 1.

La graduatoria sarà pubblicata sul sito Internet dell'Agenzia delle Entrate (https://www.agenziaentrate.gov.it/) e al link https://www.fiscooggi.it/phoenice/ae/.

La pubblicazione della graduatoria farà decadere la precedente (relativa al bando "AE2016" di cui al prot. 0029043.23-02-2016-U) e avrà validità fino alla pubblicazione della graduatoria relativa alla successiva procedura di cessione.

Le apparecchiature sono fornite nello stato di fatto e di diritto come l'Agenzia le possiede; non si garantisce l'assenza di difetti di funzionamento. Gli enti beneficiari della cessione non potranno perciò rivalersi nei confronti dell'Agenzia delle Entrate in caso di difettosità delle apparecchiature. L'Agenzia delle Entrate non fornirà alcun supporto o assistenza sulle apparecchiature cedute.

I personal computer potranno essere forniti privi di sistema operativo installato; non è infatti possibile assicurare che siano ancora disponibili le licenze Windows OEM fornite dal costruttore, sebbene esse siano generalmente presenti.

Man mano che le apparecchiature in dismissione si renderanno disponibili per la cessione gratuita, **a lotti di 5 apparecchiature presso una stessa sede**, i soggetti partecipanti alla cessione saranno contattati in ordine di graduatoria e **su base provinciale**, cioè: **appena in un ufficio saranno disponibili 5 apparecchiature, sarà contattato il primo ente in graduatoria che abbia espresso preferenza per la provincia nella quale risiede l'ufficio suddetto e che non abbia già ricevuto altre apparecchiature tramite la procedura oggetto del presente bando**.

L'Agenzia invierà tramite PEC le istruzioni per confermare l'accettazione ed effettuare il ritiro delle apparecchiature. **Il rifiuto comporterà l'esclusione definitiva dalla graduatoria**. Si fa presente che, anche in caso si sia espressa disponibilità al ritiro per più di una provincia, **il rifiuto per una sede comporterà l'esclusione dalla graduatoria generale**. L'accettazione dovrà comunque essere effettuata **entro 10 giorni solari** dalla ricezione della PEC pena l'esclusione dalla graduatoria.

Il ritiro dovrà essere effettuato personalmente dai beneficiari presso le sedi ove sono fisicamente ubicate le apparecchiature; **non saranno possibili spedizioni**. Le operazioni di ritiro e di imballaggio delle apparecchiature saranno a cura dell'ente beneficiario che, quindi, dovrà presentarsi al momento del ritiro munito di tutto il materiale necessario (es. cartoni, nastro adesivo, ecc.).

Al riguardo si precisa che l'Agenzia delle Entrate non ha alcun accordo in essere con terzi per il trasporto delle apparecchiature oggetto del presente bando ed è quindi estranea a qualsiasi iniziativa commerciale dovesse essere proposta ai vincitori per l'esecuzione su delega dei ritiri.

**In occasione del ritiro** dovranno essere prodotti i seguenti documenti:

- delega firmata dell'ente o organismo di appartenenza;
- documento di riconoscimento del delegato;
- ove necessario, documentazione comprovante la veridicità di quanto dichiarato in sede di domanda: iscrizione al registro associazioni, iscrizione al registro di protezione civile, statuto associativo che attesti l'assenza di finalità lucrative.

Nel caso in cui il beneficiario non si presenti per il ritiro nella data concordata, decadrà il suo diritto sui beni attribuiti, che saranno riassegnati mediante scorrimento della graduatoria.

Nel caso in cui il beneficiario accetti l'assegnazione ma poi **non si renda disponibile a fissare un appuntamento entro 30 giorni solari dall'accettazione**, decadrà il suo diritto sui beni attribuiti, che saranno riassegnati mediante scorrimento della graduatoria.

L'invio della richiesta di assegnazione comporta la piena accettazione delle condizioni sopra riportate.

Per ulteriori informazioni, è possibile scrivere all'indirizzo di posta elettronica (non-PEC) entrate.ae2019@agenziaentrate.it entro e non oltre il giorno 11/04/2019.

## IL RESPONSABILE DEL PROCEDIMENTO

Ing. Andrea Barcellona

(firmato digitalmente)

Allegati n. 1:

1. Criteri di sorteggio

## **Allegato 1: Criteri di sorteggio**

Al momento della formulazione della domanda attraverso l'applicativo "Phoenice", sarà necessario indicare **3 numeri diversi compresi tra 1 e 90**. Un **quarto numero sarà generato automaticamente** dall'applicativo a partire dal Codice Fiscale del richiedente.

Questi numeri serviranno per ordinare la graduatoria delle richieste aventi la medesima priorità. Essi saranno infatti confrontati con i primi quattro numeri del lotto estratti sulla **Ruota Nazionale** nell'estrazione del **13/04/2019**. Chi si sarà avvicinato di più ai numeri estratti, presi nell'ordine, avrà il posto migliore in graduatoria.

## *Dati tecnici:*

Chiamando *n1,…,n4* i primi quattro numeri estratti sulla Ruota Nazionale e *r1,…,r4* i numeri scelti dal richiedente, definendo *mod* come l'operatore che restituisce il resto della divisione intera (in senso euclideo: se *d* è il divisore, il resto sarà compreso tra 0 e *d-1*) e *min* come la funzione che restituisce il valore minimo tra due specificati, otterremo i seguenti valori:

$$
D_1 = \min((n_1 - r_1) \mod 90, (r_1 - n_1) \mod 90)
$$
  
\n
$$
D_2 = \min((n_2 - r_2) \mod 90, (r_2 - n_2) \mod 90)
$$
  
\n
$$
D_3 = \min((n_3 - r_3) \mod 90, (r_3 - n_3) \mod 90)
$$
  
\n
$$
D_4 = \min((n_4 - r_4) \mod 90, (r_4 - n_4) \mod 90)
$$

Questi quattro risultati saranno combinati mediante la seguente formula per ottenere il punteggio in graduatoria:

$$
P = D_1 \cdot 46^3 + D_2 \cdot 46^2 + D_3 \cdot 46 + D_4
$$

La graduatoria tra tutte le richieste aventi la medesima priorità sarà effettuata in ordine di valori di *P* crescenti.

Il quarto numero delle richieste è generato automaticamente dall'applicativo, sommando a modulo 90 (+1) i codici ASCII dei caratteri (maiuscoli) che compongono il **Codice Fiscale** del richiedente.

Chiamando *ASC(x)* la formula che restituisce il codice ASCII di un carattere *x*, e chiamando C*1,…,Ck* i *k* caratteri di cui è composto il Codice Fiscale, *r4* sarà generato quindi dalla seguente formula:

$$
r_4 = \left( \left( \sum_{i=1}^k ASC(C_i) \right) mod 90 \right) + 1
$$

Nel caso in cui il numero risultante corrisponda a uno dei 3 numeri scelti dal richiedente, sarà generato in automatico il numero immediatamente successivo (il numero successivo al 90 è l'1).

Nel rarissimo caso di parità di punteggio in graduatoria tra più richieste, queste ultime saranno ordinate in ordine crescente della data di ricezione del messaggio PEC.